## **TRYB PROGRAMOWANIA STEROWNIKA SP-6/2**

Ustawienie dwóch programowanych funkcji sterownika odbywa się dwoma następującymi przyciskami sterowniczymi na płycie czołowej sterownika :

- "◀ " oznacza przycisk wyboru,
- **"**↵" oznacza przycisk wejścia do trybu programowania oraz akceptacji dokonanego wyboru.

Płyta czołowa sterownika pomp posiada cztery wyróżnione pola parametrów z których następujące dwa mogą być programowane :

- " M" jest to pole wyboru max. ilości pomp, które mogą pracować jednocześnie (od 1 do 4),
- **"**  $\mathbf{s}$ " jest to pole wyboru liczby wejść sterowniczych (1...4), które będą załączać poszczególne pompy – zaprogramowane do pracy automatycznej. Pompy mogą być sterowane max. czterema zewnętrznymi czujnikami np. poziomu, ciśnienia ( z histerezą) lub w przypadku przepompowni ścieków czterema pływakami załączającymi pompy ( wyłączenie pomp przez sondę suchobiegu).

Wyboru kolejnego pola dokonujemy przy pomocy przycisku "◀ ", każde przyciśnięcie tego przycisku powoduje zapalenie się wszystkich diod wybranego pola na czas ok. 2 sekund - późniejsze przyciśnięcie przycisku **"**↵**"** spowoduje wejście do trybu programowania parametrów tego pola.

Sterownik może zostać zaprogramowany przez producenta według wymagań odbiorcy.

Przerwy w zasilaniu sterownika nie powodują zmiany ustawionego programu. Użytkownik lub instalator może w dowolnym okresie zmienić program dostosowując sterownik do aktualnych wymagań.

Programowanie poszczególnych pól może być przeprowadzone tylko w pozycii ...0" wszystkich

3-pozycyjnych przełączników trybu pracy pomp "A-0-R" (PS1...PS6 na rys 2.)

## **Przy projektowaniu układu sterowania i programowaniu sterownika dla jego prawidłowej pracy należy uwzględniać następujące kryteria :**

- Sterownik umożliwia zaprogramowanie dwóch programowanych pól ( M;S) w zakresie spełniającym  $wz$ ór : **S**  $\leq M$ 
	- Liczba czujników sterowniczych (S) mniejsza lub równa liczbie pomp mogących pracować jednocześnie (M),

Dodatkowo, w celu pracy pomp zgodnej z programem, powinna być spełniona zależność :

 $S \leq M \leq P$ 

- Liczba pomp mogących pracować jednocześnie (M) mniejsza lub równa liczbie pomp

 wybranych do pracy automatycznej (P). Jeśli zmniejszymy liczbę pomp wybranych do pracy automatycznej ( przełącznikami R-O-A) tak , że nie będzie spełniony powyższy warunek to sterownik automatycznie zmniejszy liczbę "M" i "S" do wartości spełniającej zależność.

Programowanie dwóch pól zaleca się przeprowadzić w następującej kolejności :

zaczynając od pola "M", następnie pole "S" – jeśli chcemy zwiększyć wartości "M" i "S"

zaczynając od pola "S", następnie pole "M" – jeśli chcemy zmniejszyć wartości "M" i "S'

Programowanie wybiórcze może być przeprowadzone w granicach spełniających powyższą zależność.

- Układ sterowania wejść ( S1...S4) załącza kaskadowo poszczególne pompy – wyłączenie wszystkich pomp jednocześnie – w dwóch możliwych wariantach :

- 1. wersja dla zestawu hydroforowego napełnianie zbiornika ( bez zwory na zac. 17-18),
	- wyłączenie po rozwarciu ostatniego czujnika ( działanie takie ma na celu zakończenie jednego cyklu sterowniczego co np. przy wyłącznikach ciśnieniowych mających teoretycznie ustawioną taką samą wartość Pmax. nie gwarantuje zakończenia cyklu).Tak więc przy ustawianiu histerezy poszczególnych wejść istotna jest nastawa na czujniku posiadającym najwyższy próg wyłączenia (np. ciśnienia, poziomu) – rozwarcie tego wejścia wyłączy wszystkie pompy.
	- 2. wersja dla przepompowni ścieków –opróżnianie zbiornika ( zwora na zaciskach 17-18) - wyłączenie po rozwarciu wszystkich czujników ( sond S1...S4) i po rozwarciu sondy suchobiegu So. W tej wersji sondy S1...S4 ( np. pływakowe) załączają kaskadowo pompy ( bez histerezy) a wyłącza wszystkie pompy dolna sonda So.
- Praca przemienna pomp –w każdym następnym cyklu następuje przesunięcie załączanych pomp o jedną
- Jeśli jeden czujnik sterowniczy załącza dwie lub więcej pomp to pierwsza pompa jest załączana

bezzwłocznie, natomiast każda następna w odstępach 15-sekundowych.

- Jeśli M = S +1 to pierwszy czujnik sterowniczy załącza do pracy dwie pompy a każdy następny jedną.

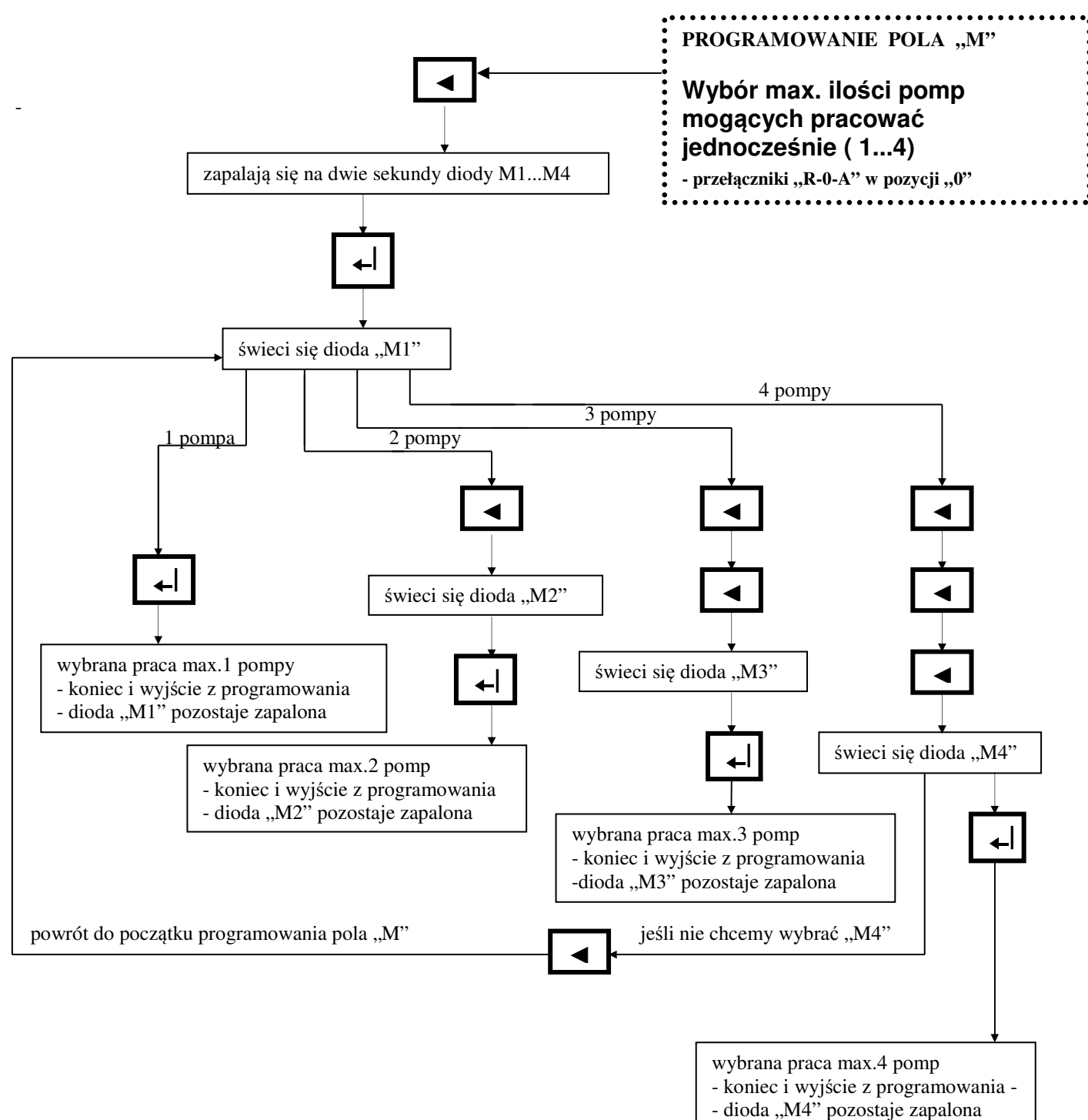

Koniec programowania pola "M" – świeci się jedna wybrana dioda "M1...4" .

- na czas programowania pola "M" zostają wygaszone diody w polu "S"
- jeśli w trakcie programowania dowolnego pola nie zostanie naciśnięty żaden przycisk przez 1 minutę, nastąpi automatyczne wyjście z procesu programowania z zapamiętaniem parametrów ustawionych przed rozpoczęciem programowania.
- sterownik uniemożliwia wprowadzenie programu nie spełniającego warunku : **S ≤ M**

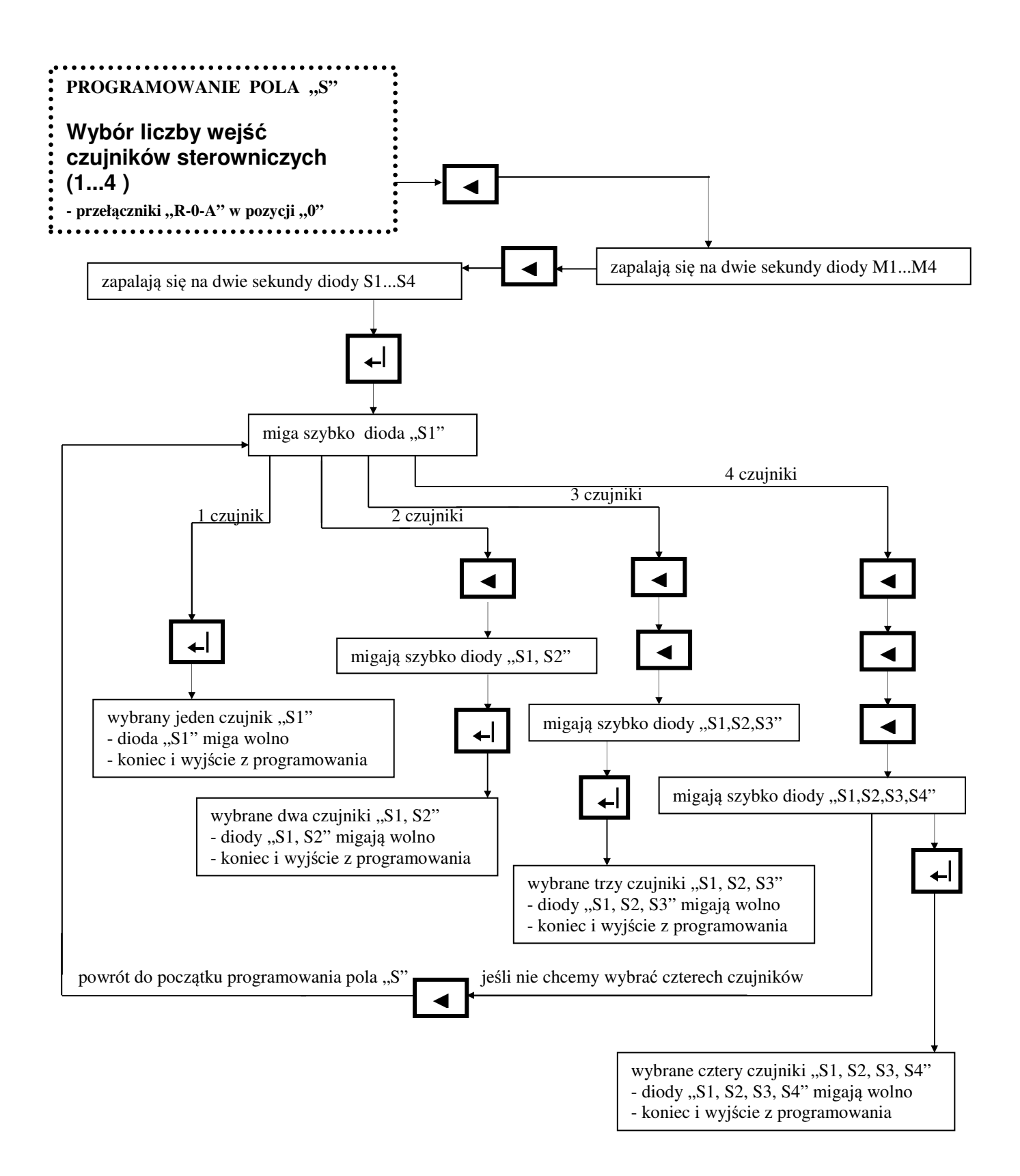

Koniec programowania pola "S" – migają wybrane diody "S1...4" .

- na czas programowania pola "S" zostają wygaszone diody w polu "M"
- jeśli w trakcie programowania dowolnego pola nie zostanie naciśnięty żaden przycisk przez 1 minutę, nastąpi automatyczne wyjście z procesu programowania z zapamiętaniem parametrów ustawionych przed rozpoczęciem programowania.
- sterownik uniemożliwia wprowadzenie programu nie spełniające